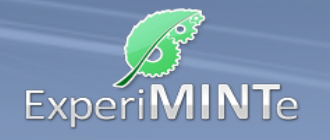

Durchführung:

- Schließe den Schalter und stelle eine Spannung von 9V ein.
- Installiere ein Spannungsmessgerät in der Parallelschaltung.
- Installiere je ein Strommessgerät an jedem Widerstand der Parallelschaltung.
- Stelle den alle Widerstände auf den geringsten Wert ein.
- Protokolliere die Anzeigen der Messgeräte in der Messreihe.
- Variiere die Einstellungen an den Widerständen in der Parallelschaltung und protokolliere die Messwerte.
- Berechne die eingestellten Widerstände und ergänze die Werte im Protokoll.
- Berechne zu jeder Messung den Gesamtwiderstand der Parallelschaltung.

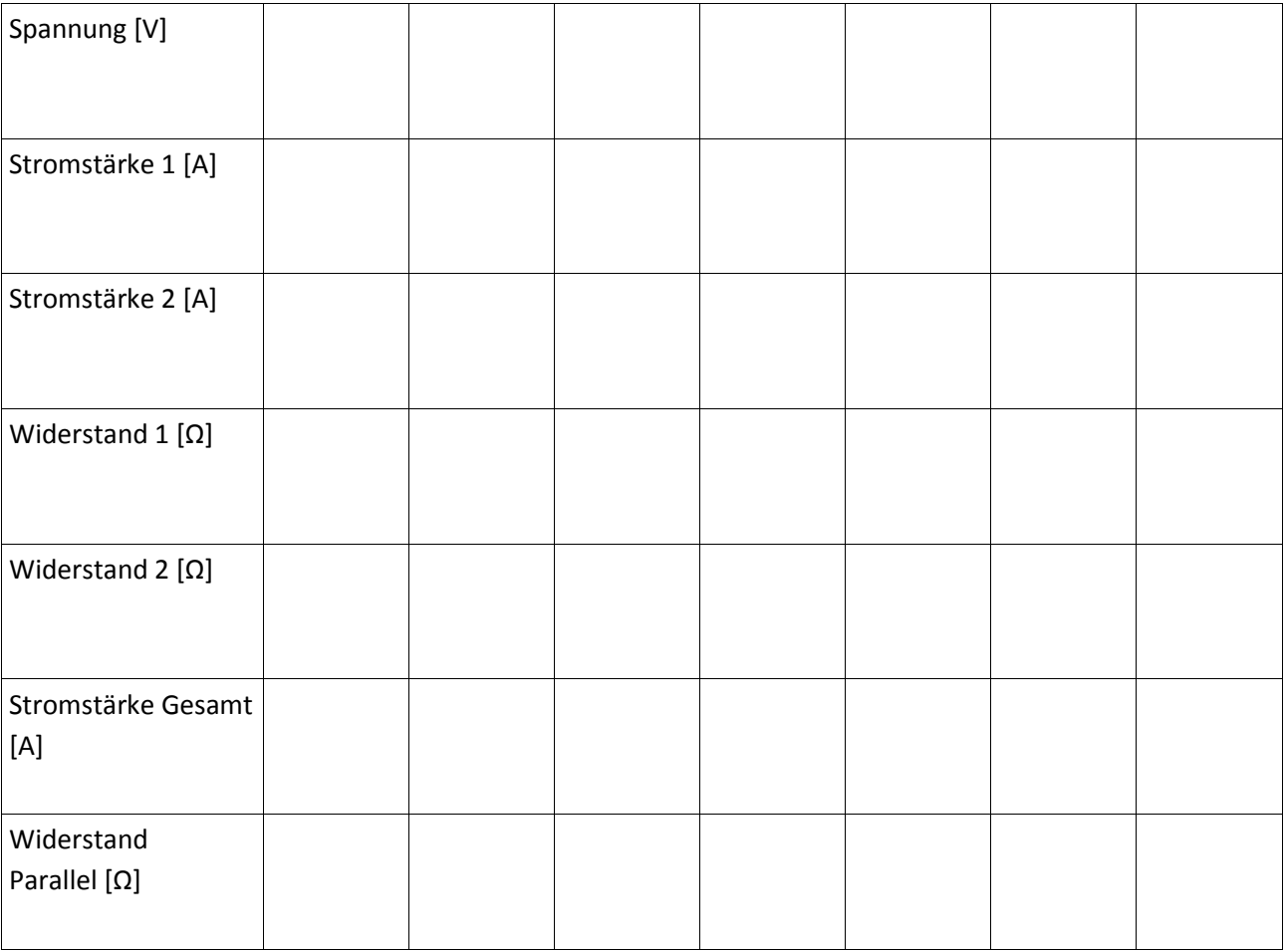

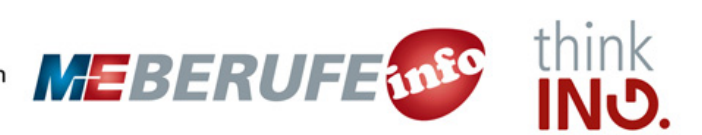